# Package 'evtree'

May 23, 2018

<span id="page-0-0"></span>Title Evolutionary Learning of Globally Optimal Trees

Version 1.0-7

Date 2018-05-22

Description Commonly used classification and regression tree methods like the CART algorithm are recursive partitioning methods that build the model in a forward stepwise search. Although this approach is known to be an efficient heuristic, the results of recursive tree methods are only locally optimal, as splits are chosen to maximize homogeneity at the next step only. An alternative way to search over the parameter space of trees is to use global optimization methods like evolutionary algorithms. The 'evtree' package implements an evolutionary algorithm for learning globally optimal classification and regression trees in R. CPU and memory-intensive tasks are fully computed in C++ while the 'partykit' package is leveraged to represent the resulting trees in R, providing unified infrastructure for summaries, visualizations, and predictions.

# **Depends**  $R$  ( $>= 3.1.0$ ), partykit

Suggests Formula, kernlab, lattice, mlbench, multcomp, party, rpart, xtable

# LazyData yes

License GPL-2 | GPL-3

Author Thomas Grubinger [aut, cre], Achim Zeileis [aut] (<https://orcid.org/0000-0003-0918-3766>), Karl-Peter Pfeiffer [aut]

Maintainer Thomas Grubinger <ThomasGrubinger@gmail.com>

Repository CRAN

Repository/R-Forge/Project partykit

Repository/R-Forge/Revision 2173

Repository/R-Forge/DateTimeStamp 2018-05-22 14:59:45

Date/Publication 2018-05-23 09:08:18

NeedsCompilation yes

# <span id="page-1-0"></span>R topics documented:

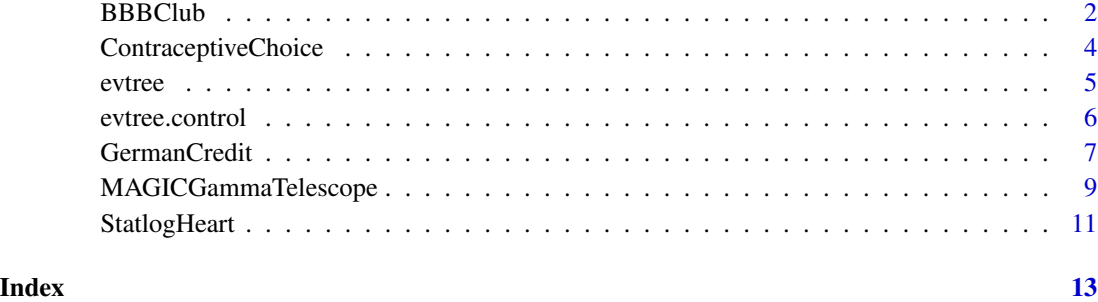

BBBClub *Bookbinder's Book Club*

# Description

Marketing case study about a (fictitious) American book club to whose customers a book about "The Art History of Florence" was advertised.

# Usage

data("BBBClub")

# Format

A data frame containing 1,300 observations on 11 variables.

choice factor. Did the customer buy the advertised book?

gender factor indicating gender.

amount total amount of money spent at the BBB Club.

freq number of books purchased at the BBB Club.

last number of months since the last purchase.

first number of months since the first purchase.

child number of children's books purchased.

youth number of youth books purchased.

cook number of cookbooks purchased.

diy number of do-it-yourself books purchased.

art number of art books purchased.

# BBBClub 3

# Details

The data is a marketing case study about a (fictitious) American book club. taken from the *Marketing Engineering* textbook of Lilien and Rangaswamy (2004). In this case study, a brochure of the book "The Art History of Florence" was sent to 20,000 customers and 1,806 of which bought the book. A subsample of 1,300 customers is provided in BBBClub for building a predictive model for choice.

The use of a cost matrix is suggested for this dataset. Classifying a customer that purchased the book as a non-buyer is worse (cost  $= 5$ ), than it is to classify a custumer that did not purchase the book as a buyer (cost  $= 1$ ).

# Source

Complements to Lilien and Rangaswamy (2004).

# References

Lilien GL, Rangaswamy A (2004). *Marketing Engineering: Computer-Assisted Marketing Analysis and Planning*, 2nd edition. Victoria, BC: Trafford Publishing.

# Examples

```
## Not run:
## data, packages, random seed
data("BBBClub", package = "evtree")
library("rpart")
set.seed(1090)
## learn trees
ev \leq evtree(choice \leq ., data = BBBClub, minbucket = 10, maxdepth = 2)
rp \le - as.party(rpart(choice \sim ., data = BBBClub, minbucket = 10, model = TRUE))
ct \le ctree(choice \sim ., data = BBBClub, minbucket = 10, mincrit = 0.99)
## visualization
plot(ev)
plot(rp)
plot(ct)
## accuracy: misclassification rate
mc \le function(obj) 1 - mean(predict(obj) == BBBClub$choice)
c("ertree" = mc(ev), "rpart" = mc(rp), "ctree" = mc(ct))## complexity: number of terminal nodes
c("ertree" = width(ev), "rpart" = width(rp), "ctree" = width(ct))## compare structure of predictions
ftable(tab \leq table(ertree = predict(ev), rpart = predict(np),ctree = predict(ct), observed = BBBClub$choice))
## compare customer predictions only (absolute, proportion correct)
sapply(c("evtree", "rpart", "ctree"), function(nam) {
  mt <- margin.table(tab, c(match(nam, names(dimnames(tab))), 4))
```

```
c(abs = asvector(rowSums(mt))[2],rel = round(100 * prop.table(mt, 1)[2, 2], digits = 3))
})
## End(Not run)
```
ContraceptiveChoice *Contraceptive Method Choice*

#### Description

Data of married women who were either not pregnant or do not know if they were at the time of interview. The task is to predict the women's current contraceptive method choice (*no use*, *longterm methods*, *short-term methods*) based on her demographic and socio-economic characteristics.

# Usage

```
data("ContraceptiveChoice")
```
# Format

A data frame containing 1,437 observations on 10 variables.

wifes\_age wife's age in years.

- wifes\_education ordered factor indicating the wife's education, with levels "low", "medium-low", "medium-high" and "high".
- husbands\_education ordered factor indicating the wife's education, with levels "low", "medium-low", "medium-high" and "high".

number\_of\_children number of children.

wifes\_religion binary variable indicating the wife's religion, with levels "non-Islam" and "Islam".

wife\_now\_working binary variable indicating if the wife is working.

- husbands\_occupation ordered factor indicating the husbands occupation, with levels "low", "medium-low", "medium-high" and "high".
- standard\_of\_living\_index standard of living index with levels "low", "medium-low", "medium-high" and "high".
- media\_exposure binary variable indicating media exposure, with levels "good" and "not good".
- contraceptive method used factor variable indicating the contraceptive method used, with levels "no-use", "long-term" and "short-term".

# Source

This dataset is a subset of the 1987 National Indonesia Contraceptive Prevalence Survey and was created by Tjen-Sien Lim.

It has been taken from the UCI Repository Of Machine Learning Databases at

<http://archive.ics.uci.edu/ml/>.

<span id="page-3-0"></span>

#### <span id="page-4-0"></span>evtree 5

# References

Lim, T.-S., Loh, W.-Y. & Shih, Y.-S. (1999). A Comparison of Prediction Accuracy, Complexity, and Training Time of Thirty-three Old and New Classification Algorithms. *Machine Learning*, 40(3), 203–228.

#### Examples

```
data("ContraceptiveChoice")
summary(ContraceptiveChoice)
## Not run:
set.seed(1090)
contt <- evtree(contraceptive_method_used ~ . , data = ContraceptiveChoice)
contt
table(predict(contt), ContraceptiveChoice$contraceptive_method_used)
plot(contt)
```
## End(Not run)

evtree *Evolutionary Learning of Globally Optimal Trees*

# Description

Learning of globally optimal classification and regression trees by using evolutionary algorithms.

#### Usage

```
evtree(formula, data, subset, na.action, weights,
  control = \text{evtree.control}(\ldots), \ldots)
```
# Arguments

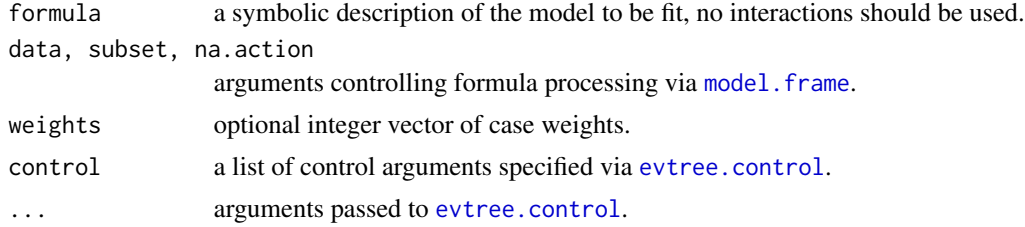

### Details

Globally optimal classification and regression trees are learned by using evolutionary algorithm. Roughly, the algorithm works as follows. First, a set of trees is initialized with random split rules in the root nodes. Second, mutation and crossover operators are applied to modify the trees' structure and the tests that are applied in the internal nodes. After each modification step a survivor selection mechanism selects the best candidate models for the next iteration. In this evolutionary process the mean quality of the population increases over time. The algorithm terminates when the quality of

the best trees does not improve further, but not later than a maximum number of iterations specified by niterations in [evtree.control](#page-5-1).

More details on the algorithm are provided Grubinger et al. (2014) which is also provided as vignette("evtree", package = "evtree").

The resulting trees can be summarized and visualized by the [print.constparty](#page-0-0), and [plot.constparty](#page-0-0) methods provided by the **partykit** package. Moreover, the [predict.party](#page-0-0) method can be used to compute fitted responses, probabilities (for classification trees), and nodes.

# Value

An object of class [party](#page-0-0).

# References

Grubinger T, Zeileis A, Pfeiffer KP (2014). evtree: Evolutionary Learning of Globally Optimal Classification and Regression Trees in R. *Journal of Statistical Software*, 61(1), 1-29. [http://](http://www.jstatsoft.org/v61/i01/) [www.jstatsoft.org/v61/i01/](http://www.jstatsoft.org/v61/i01/)

#### Examples

```
## regression
set.seed(1090)
airq <- subset(airquality, !is.na(Ozone) & complete.cases(airquality))
ev_air \leftarrow evtree(Ozone \sim ., data = airq)ev_air
plot(ev_air)
mean((airq$Ozone - predict(ev_air))^2)
## classification
## (note that different equivalent "perfect" splits for the setosa species
## in the iris data may be found on different architectures/systems)
ev_iris <- evtree(Species ~ .,data = iris)
## IGNORE_RDIFF_BEGIN
ev_iris
## IGNORE_RDIFF_END
plot(ev_iris)
table(predict(ev_iris), iris$Species)
1 - mean(predict(ev_iris) == iris$Species)
```
<span id="page-5-1"></span>evtree.control *Control for evtree*

# Description

Various parameters that control aspects of the evtree fit.

<span id="page-5-0"></span>

# <span id="page-6-0"></span>GermanCredit 7

# Usage

```
evtree.control(minbucket = 7L, minsplit = 20L, maxdepth = 9L,
 niterations = 10000L, ntrees = 100L, alpha = 1,
 operatorprob = list(pmutatemajor = 0.2, pmutateminor = 0.2,
   pcrossover = 0.2, psplit = 0.2, pprune = 0.2),
  seed = NULL, ...
```
# Arguments

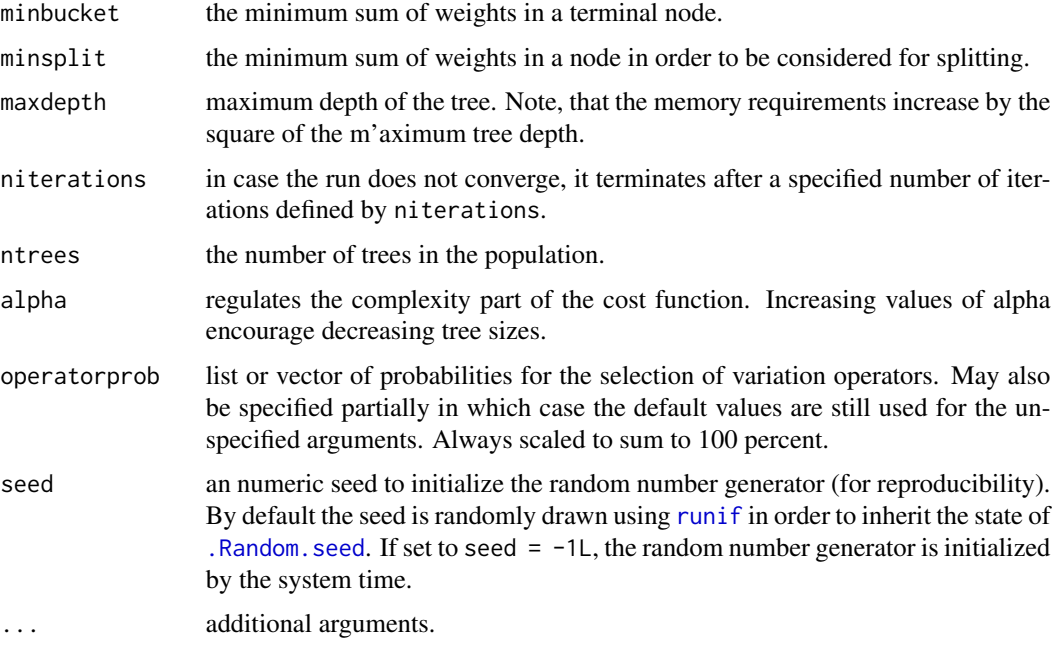

# Value

A list with the (potentially processed) control parameters.

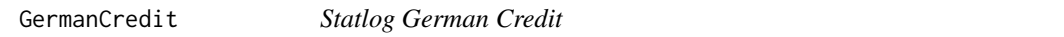

# Description

The dataset contains data of past credit applicants. The applicants are rated as *good* or *bad*. Models of this data can be used to determine if new applicants present a *good* or *bad* credit risk.

# Usage

data("GermanCredit")

# Format

A data frame containing 1,000 observations on 21 variables.

- **status** factor variable indicating the status of the existing checking account, with levels  $\ldots$  < 0 DM,  $0 \leq \ldots \leq 200 \text{ DM}, \ldots \geq 200 \text{ DM/salary}$  for at least 1 year and no checking account.
- duration duration in months.
- credit history factor variable indicating credit history, with levels no credits taken/all credits paid back duly, all credits at this bank paid back duly, existing credits paid back duly till now, delay in paying off in the past and critical account/other credits existing.
- purpose factor variable indicating the credit's purpose, with levels car (new), car (used), furniture/equipment, radio/television, domestic appliances, repairs, education, retraining, business and others.

amount credit amount.

- savings factor. savings account/bonds, with levels  $\ldots$  < 100 DM, 100  $\leq$   $\ldots$  < 500 DM, 500 <= ... < 1000 DM, ... >= 1000 DM and unknown/no savings account.
- **employment duration** ordered factor indicating the duration of the current employment, with levels unemployed,  $\ldots$  < 1 year, 1 <=  $\ldots$  < 4 years, 4 <=  $\ldots$  < 7 years and  $\ldots$  >= 7 years.

installment\_rate installment rate in percentage of disposable income.

- **personal status sex** factor variable indicating personal status and sex, with levels male:divorced/separated, female:divorced/separated/married, male:single, male:married/widowed and female:single.
- other\_debtors factor. Other debtors, with levels none, co-applicant and guarantor.
- present\_residence present residence since?
- property factor variable indicating the client's highest valued property, with levels real estate, building society savings agreement/life insurance, car or other and unknown/no property.

- other installment plans factor variable indicating other installment plans, with levels bank, stores and none.
- housing factor variable indicating housing, with levels rent, own and for free.
- number\_credits number of existing credits at this bank.
- job factor indicating employment status, with levels unemployed/unskilled non-resident, unskilled - resident, skilled employee/official and management/self-employed/highly qualified empl
- people\_liable Number of people being liable to provide maintenance.
- telephone binary variable indicating if the customer has a registered telephone number.

foreign\_worker binary variable indicating if the customer is a foreign worker.

credit\_risk binary variable indicating credit risk, with levels good and bad.

#### Details

The use of a cost matrix is suggested for this dataset. It is worse to class a customer as good when they are bad (cost  $= 5$ ), than it is to class a customer as bad when they are good (cost  $= 1$ ).

age client's age.

# <span id="page-8-0"></span>Source

The original data was provided by:

Professor Dr. Hans Hofmann, Institut fuer Statistik und Oekonometrie, Universitaet Hamburg, FB Wirtschaftswissenschaften, Von-Melle-Park 5, 2000 Hamburg 13

The dataset has been taken from the UCI Repository Of Machine Learning Databases at

<http://archive.ics.uci.edu/ml/>.

# Examples

```
data("GermanCredit")
summary(GermanCredit)
## Not run:
gcw <- array(1, nrow(GermanCredit))
gcw[GermanCredit$credit_risk == "bad"] <- 5
set.seed(1090)
gct <- evtree(credit_risk ~ . , data = GermanCredit, weights = gcw)
gct
table(predict(gct), GermanCredit$credit_risk)
plot(gct)
```
## End(Not run)

MAGICGammaTelescope *MAGIC Gamma Telescope*

# Description

The data was generated to simulate registration of high energy gamma particles in a Major Atmospheric Gamma-Ray Imaging Cherenkov (MAGIC) Gamma Telescope. The task is to distinguish *gamma rays* (signal) from *hadronic showers* (background).

# Usage

```
data("MAGICGammaTelescope")
```
#### Format

A data frame containing 19,020 observations on 11 variables.

fLength major axis of ellipse [mm].

fWidth minor axis of ellipse [mm].

fSize 10-log of sum of content of all pixels [in #phot].

fConc ratio of sum of two highest pixels over fSize [ratio].

fConc1 ratio of highest pixel over fSize [ratio].

fAsym distance from highest pixel to center, projected onto major axis [mm].

fM3Long 3rd root of third moment along major axis [mm].

fM3Trans 3rd root of third moment along minor axis [mm].

fAlpha angle of major axis with vector to origin [deg].

fDist distance from origin to center of ellipse [mm].

class binary variable class, with levels gamma (signal) and hadron (background).

# Details

Classifying a background event as signal is worse than classifying a signal event as background. For a meaningful comparison of different classifiers the use of an ROC curve with thresholds 0.01, 0.02, 0.05, 0.1, 0.2 is suggested.

# Source

The original data was provided by:

R. K. Bock, Major Atmospheric Gamma Imaging Cherenkov Telescope project (MAGIC), rkb '@' mail.cern.ch, <https://magic.mppmu.mpg.de/>

and was donated by:

P. Savicky, Institute of Computer Science, AS of CR, Czech Republic, savicky '@' cs.cas.cz

The dataset has been taken from the UCI Repository Of Machine Learning Databases at

<http://archive.ics.uci.edu/ml/>.

#### References

Bock, R.K., Chilingarian, A., Gaug, M., Hakl, F., Hengstebeck, T., Jirina, M., Klaschka, J., Kotrc, E., Savicky, P., Towers, S., Vaicilius, A., Wittek W. (2004). Methods for Multidimensional event Classification: a Case Study Using Images From a Cherenkov Gamma-Ray Telescope. *Nuclear Instruments and Methods in Physics Research Section A: Accelerators, Spectrometers, Detectors and Associated Equipment*, *516*(1), 511–528.

P. Savicky, E. Kotrc (2004). Experimental Study of Leaf Confidences for Random Forest. In *Proceedings of COMPSTAT*, pp. 1767–1774. Physica Verlag, Heidelberg, Germany.

J. Dvorak, P. Savicky (2007). Softening Splits in Decision Trees Using Simulated Annealing. In *Proceedings of the 8th International Conference on Adaptive and Natural Computing Algorithms, Part I*, pp. 721–729, Springer-Verlag, New-York.

# Examples

```
data("MAGICGammaTelescope")
summary(MAGICGammaTelescope)
## Not run:
set.seed(1090)
mgtt <- evtree(class ~ . , data = MAGICGammaTelescope)
mgtt
table(predict(mgtt), MAGICGammaTelescope$class)
plot(mgtt)
```
## End(Not run)

<span id="page-10-0"></span>StatlogHeart *Statlog Heart*

# Description

Models of this data predict the *absence* or *presence* of heart disease.

#### Usage

data("StatlogHeart")

#### Format

A data frame containing 270 observations on 14 variables.

age age in years.

sex binary variable indicating sex.

chest\_pain\_type factor variable indicating the chest pain type, with levels typical angina, atypical angina, non-anginal pain and asymptomatic.

resting\_blood\_pressure resting blood pressure.

serum\_colestoral serum cholesterol in mg/dl.

fasting\_blood\_sugar binary variable indicating if fasting blood sugar > 120 mg/dl.

resting\_electrocardiographic\_results factor variable indicating resting electrocardiographic results, with levels 0: normal, 1: having ST-T wave abnormality (T wave inversions and/or ST elevation or depression of  $> 0.05$  mV) and 2: showing probable or definite left ventricular hypertrophy by Estes' criteria.

maximum\_heart\_rate the maximum heart rate achieved.

exercise\_induced\_angina binary variable indicating the presence of exercise induced angina.

oldpeak oldpeak = ST depression induced by exercise relative to rest.

slope\_of\_the\_peak ordered factor variable describing the slope of the peak exercise ST segment, with levels upsloping, flat and downsloping.

major\_vessels number of major vessels colored by flouroscopy.

thal factor variable thal, with levels normal, fixed defect and reversible defect.

heart disease binary variable indicating the presence or absence of heart disease.

#### Details

The use of a cost matrix is suggested for this dataset. It is worse to class patients with heart disease as patients without heart disease ( $cost = 5$ ), than it is to class patients without heart disease as having heart disease (cost =  $1$ ).

# Source

The dataset has been taken from the UCI Repository Of Machine Learning Databases at <http://archive.ics.uci.edu/ml/>.

# Examples

```
data("StatlogHeart")
summary(StatlogHeart)
shw <- array(1, nrow(StatlogHeart))
shw[StatlogHeart$heart_disease == "presence"] <- 5
set.seed(1090)
sht <- evtree(heart_disease ~ . , data = StatlogHeart, weights = shw)
sht
table(predict(sht), StatlogHeart$heart_disease)
plot(sht)
```
# <span id="page-12-0"></span>Index

∗Topic datasets BBBClub, [2](#page-1-0) ContraceptiveChoice, [4](#page-3-0) GermanCredit, [7](#page-6-0) MAGICGammaTelescope, [9](#page-8-0) StatlogHeart, [11](#page-10-0) ∗Topic misc evtree.control, [6](#page-5-0) ∗Topic tree evtree, [5](#page-4-0) .Random.seed, *[7](#page-6-0)* BBBClub, [2](#page-1-0)

ContraceptiveChoice, [4](#page-3-0)

evtree, [5](#page-4-0) evtree-package *(*evtree*)*, [5](#page-4-0) evtree.control, *[5,](#page-4-0) [6](#page-5-0)*, [6](#page-5-0)

GermanCredit, [7](#page-6-0)

MAGICGammaTelescope, [9](#page-8-0) model.frame, *[5](#page-4-0)*

party, *[6](#page-5-0)* plot.constparty, *[6](#page-5-0)* predict.party, *[6](#page-5-0)* print.constparty, *[6](#page-5-0)*

runif, *[7](#page-6-0)*

StatlogHeart, [11](#page-10-0)